# Работа с MICROSOFT ACCESS

# Создание базы данных

#### : Файл Правка Вид Вставка Сервис Окно Справка

 $\Box$ e $X$ 

# |DBHL|QQV|XDB|9·||-||B·||ac||1032-10,

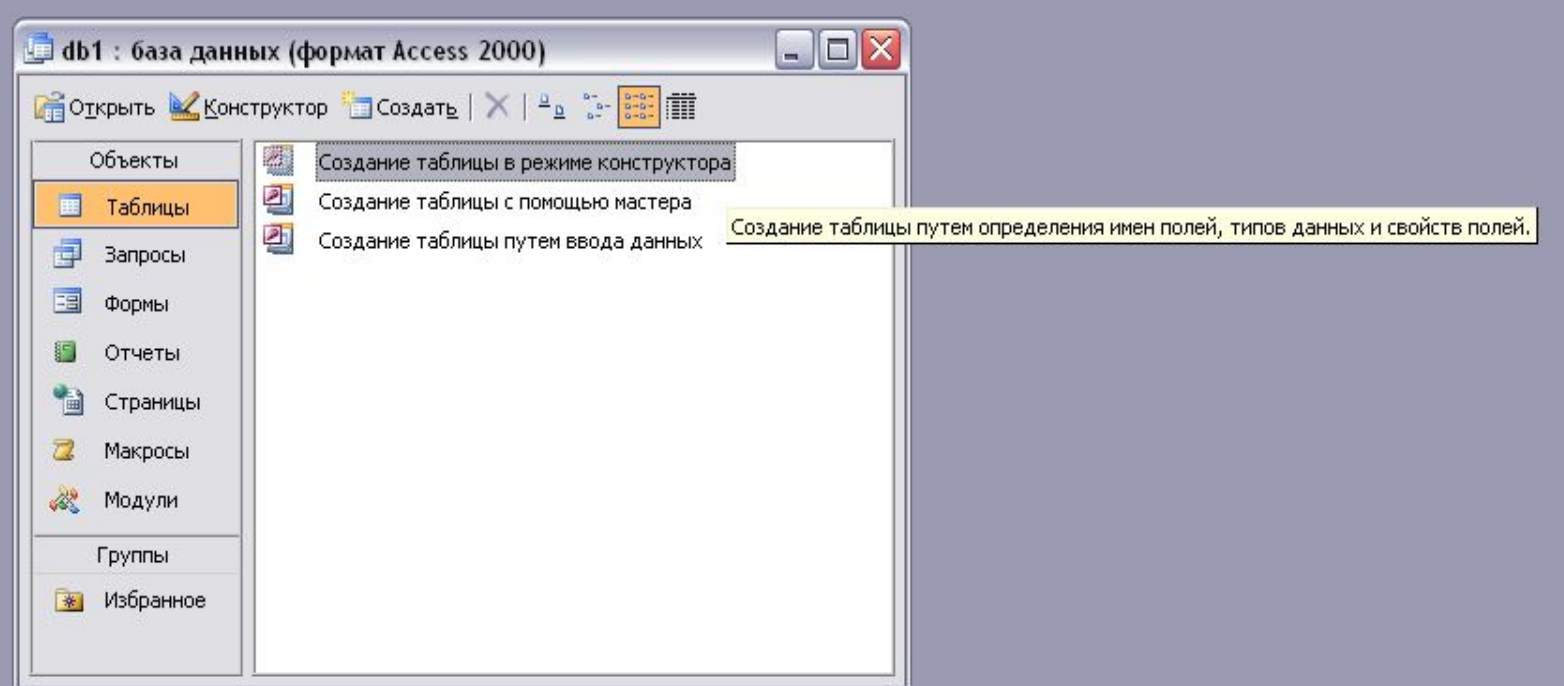

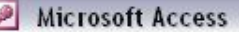

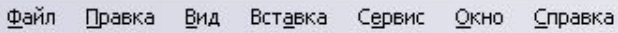

# : 0 - | **x** | 4 | 2 \* | X | & 13 | 9 - 0 - | 8 | 3 | 3 = 3 | 12 A | 4 | 4 | 0 |

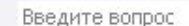

 $-FX$ 

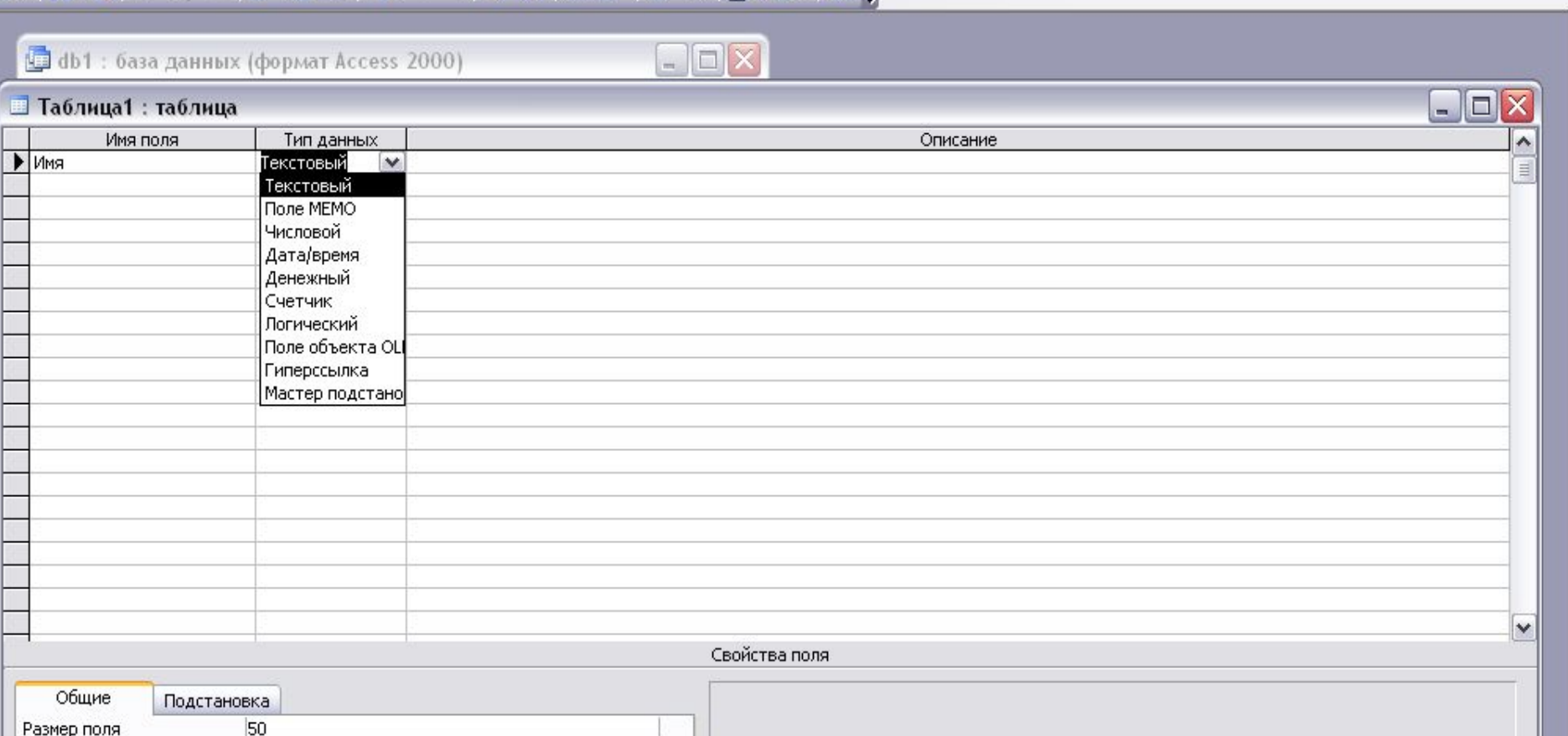

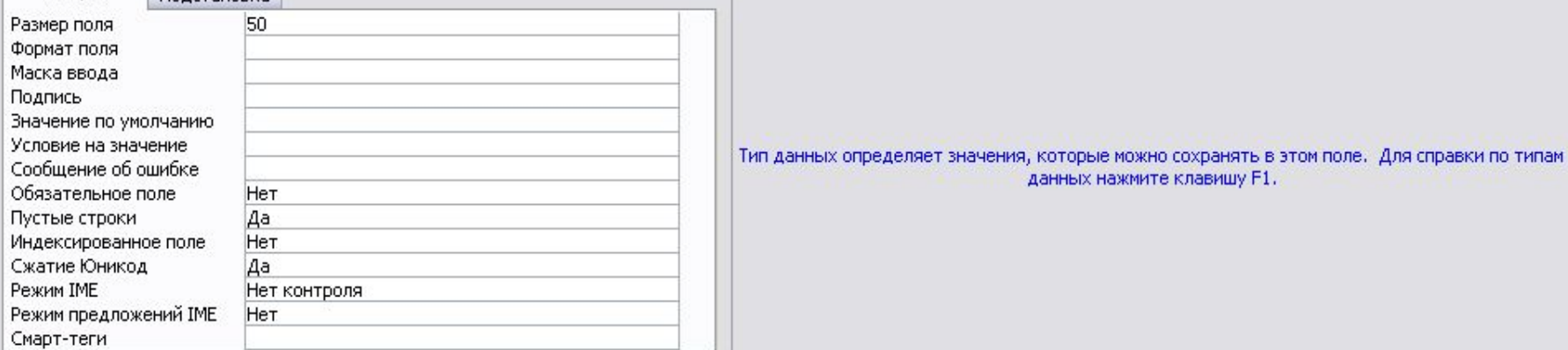

данных нажмите клавишу F1.

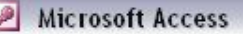

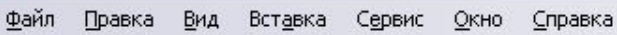

# 

 $\Box$ a $\times$ 

### $\Box$ D $\times$ db1 : база данных (формат Access 2000) **• Таблица1: таблица**  $\Box$ e $\times$ Имя поля  $\overline{\phantom{a}}$ Тип данных Описание Имя Текстовый  $\equiv$ Фамилия Текстовый Текстовый Отчество Дата рождения Дата/время **Телефон** Числовой  $\checkmark$ Свойства поля Общие Подстановка Имя поля может состоять из 64 знаков с учетом пробелов. Для справки по именам полей нажмите клавишу F1.

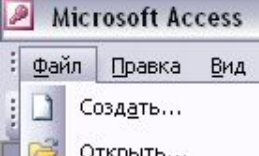

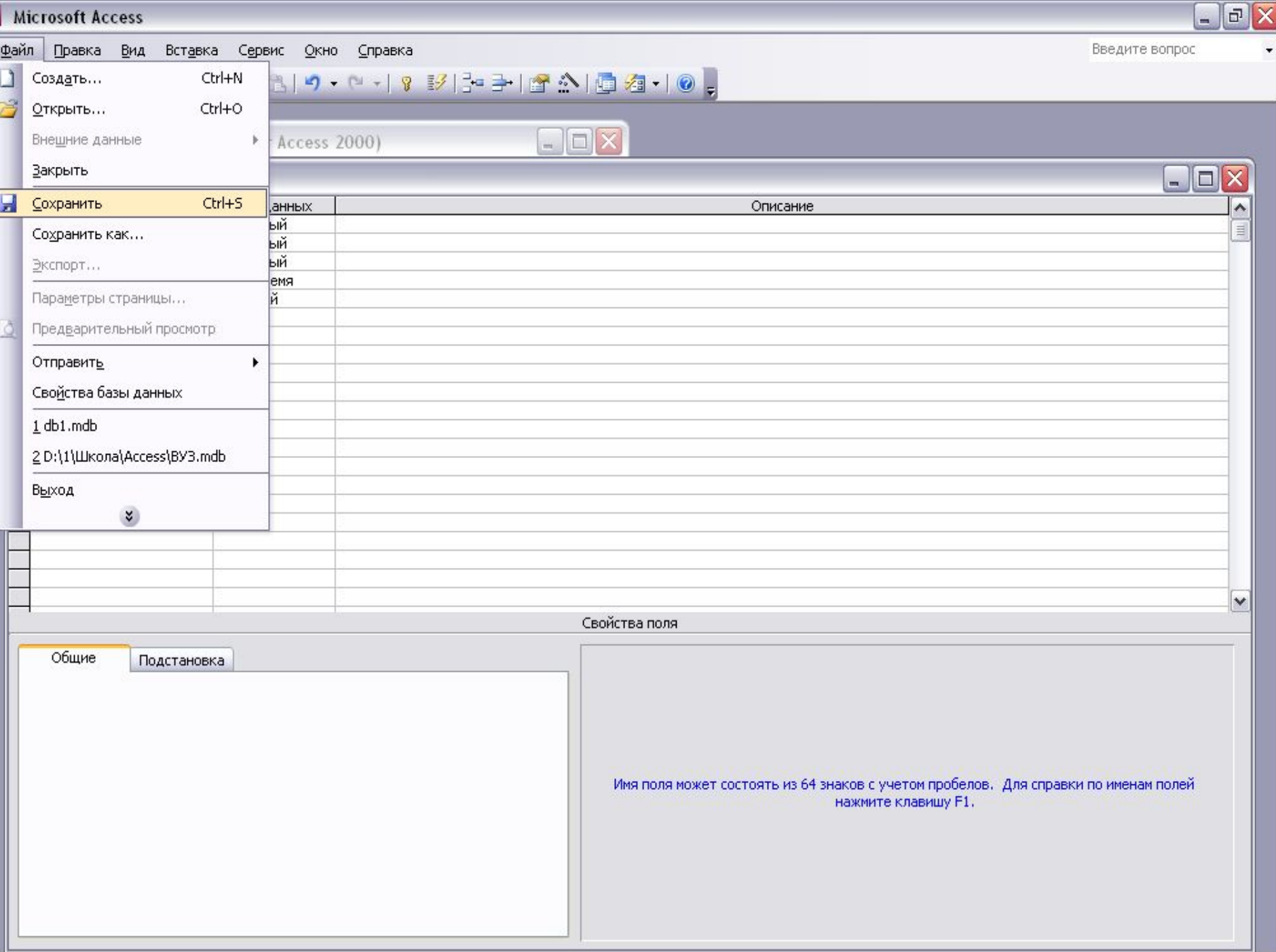

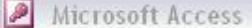

÷

 $\overline{\phantom{0}}$ 

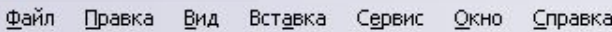

# 

FX

 $\overline{ }$ 

### $\Box$ D $\times$ **b** db1 : база данных (формат Access 2000)  $\Box$ D $\times$ **• Таблица1: таблица**  $\overline{\phantom{a}}$ Имя поля Тип данных Описание Имя Текстовый  $\equiv$ Фамилия Текстовый Текстовый Отчество Дата/время Дата рождения  $|?|X|$ Сохранение Телефон Числовой Имя таблицы: **OK** Список учеников Отмена  $\checkmark$ Свойства поля Общие Подстановка Имя поля может состоять из 64 знаков с учетом пробелов. Для справки по именам полей нажмите клавишу F1.

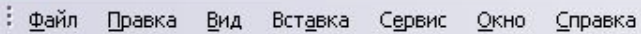

**b** db1 : база данных (формат Access 2000)

# 

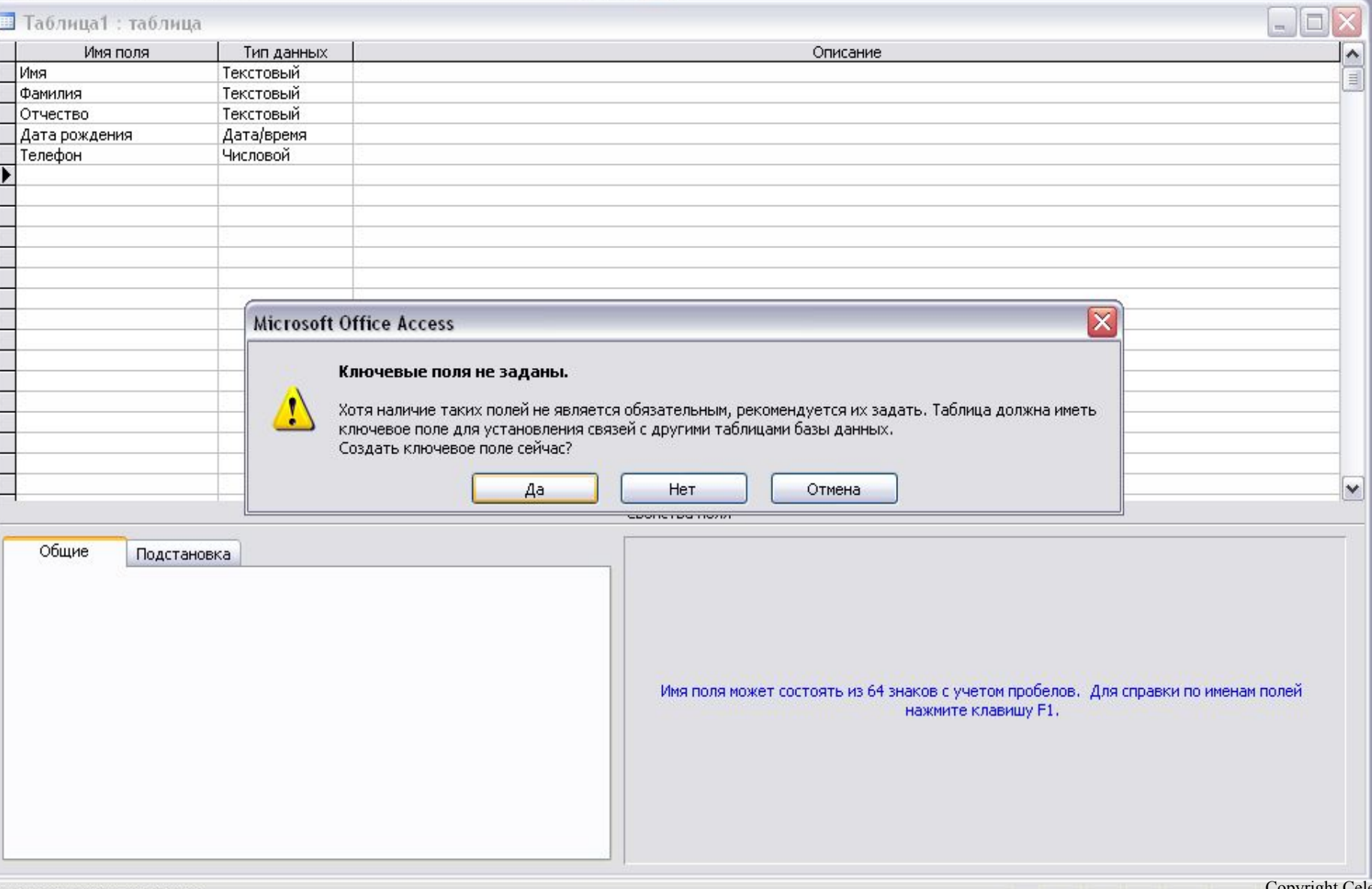

 $\Box$ D $X$ 

Введите вопрос

 $\Box$ FX

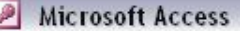

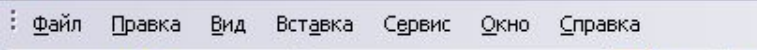

# <mark>;□ - | 日 包 | 4 | ① \*\*</mark> | 》 △ 18 | D - O - | <mark>? 3</mark> | 3 = 3 | 12 △ | <mark>□ 2</mark> - | ① <mark>,</mark>

 $\Box$ a $\times$ 

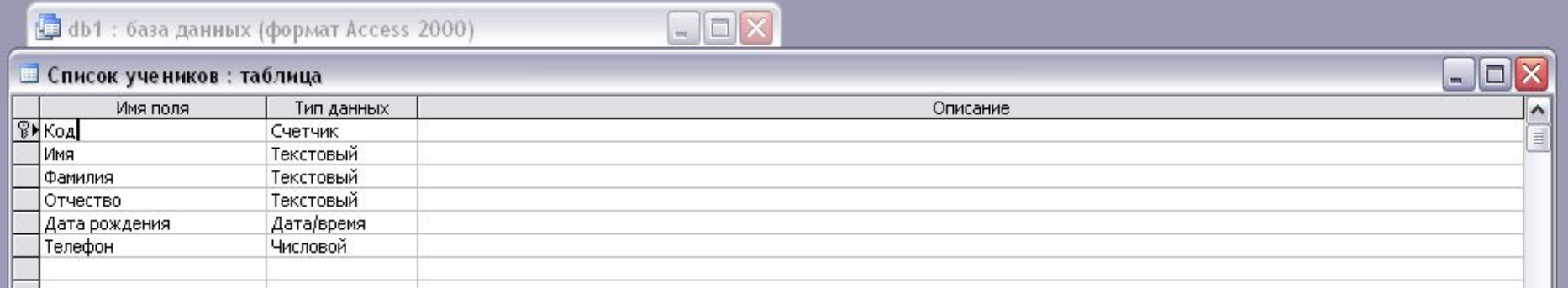

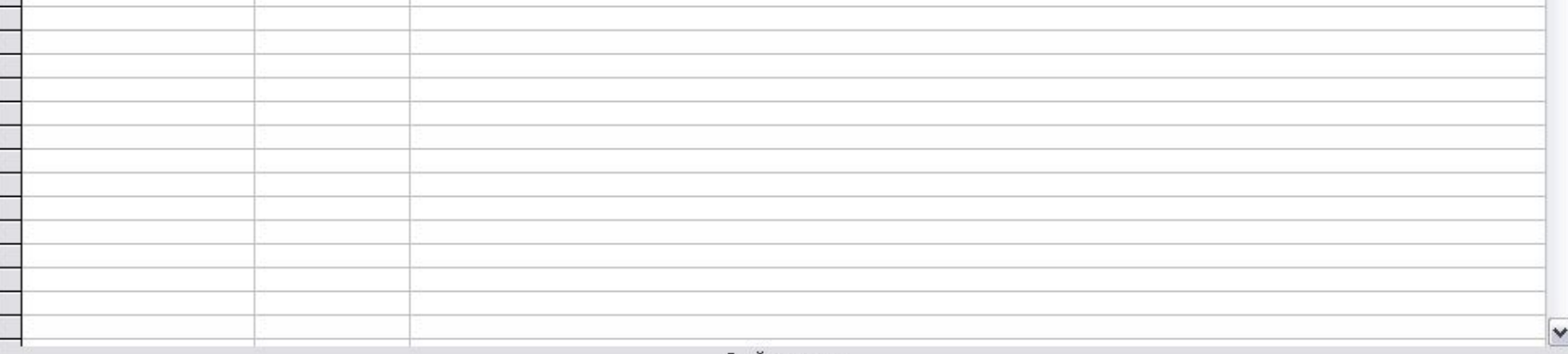

Свойства поля

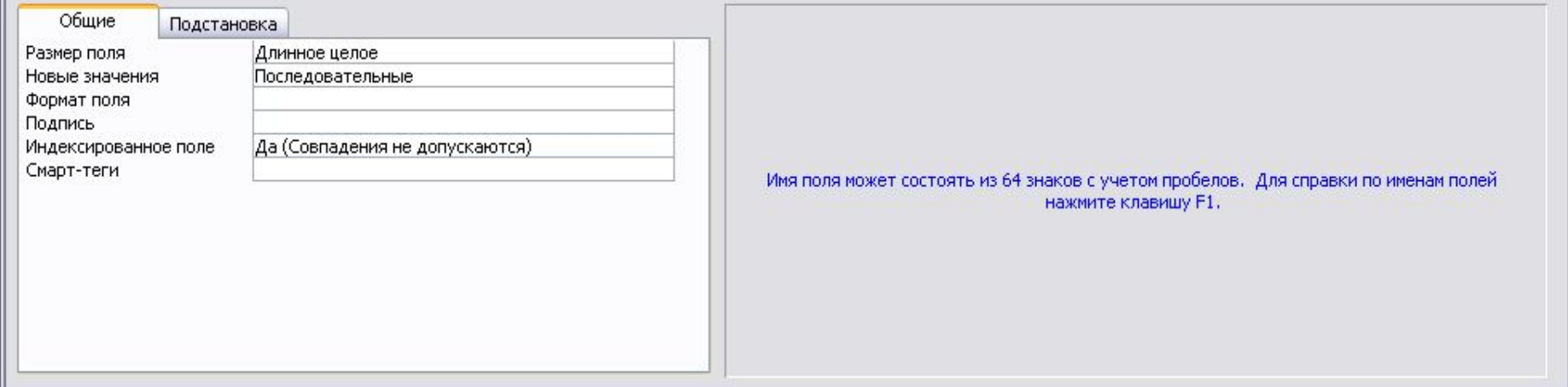

#### Microsoft Access

: Файл Правка Вид Вставка Сервис Окно Справка

# 

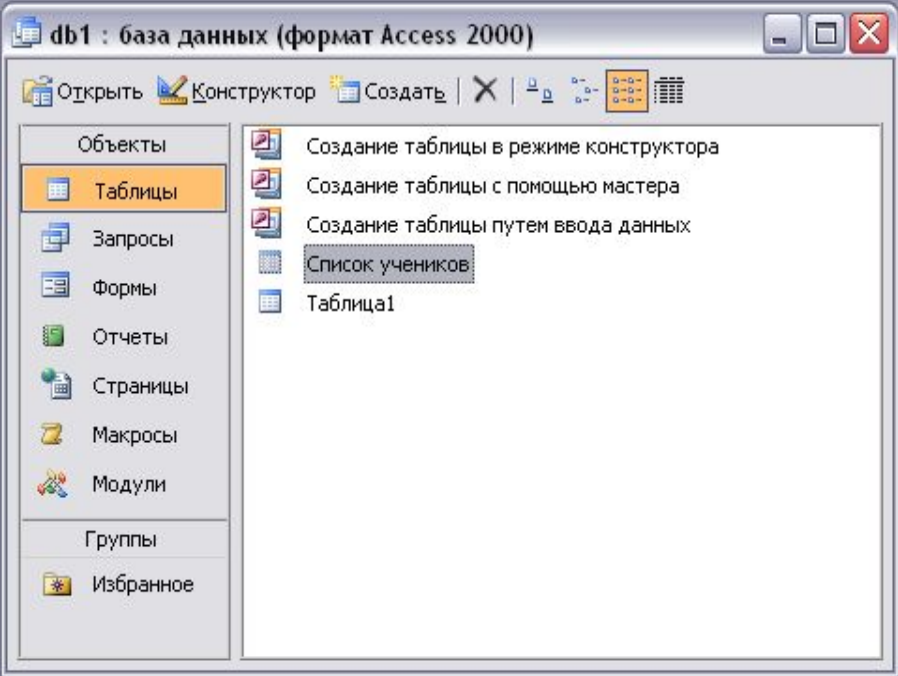

 $\Box$ e $X$ 

### $|\mathcal{C} \cdot | \mathbf{H}^{\mathsf{u}}| \oplus |\mathbf{C} \circ \mathcal{P}| \times \mathbb{R} \oplus |\mathbf{C}| \oplus |\mathbf{C}| \oplus |\mathbf{C}| \oplus |\mathbf{C}| \oplus |\mathbf{C}| \oplus |\mathbf{C}| \oplus |\mathbf{C}|$

**b** db1 : база данных (формат Access 2000)

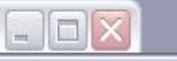

### П Список учеников: таблица

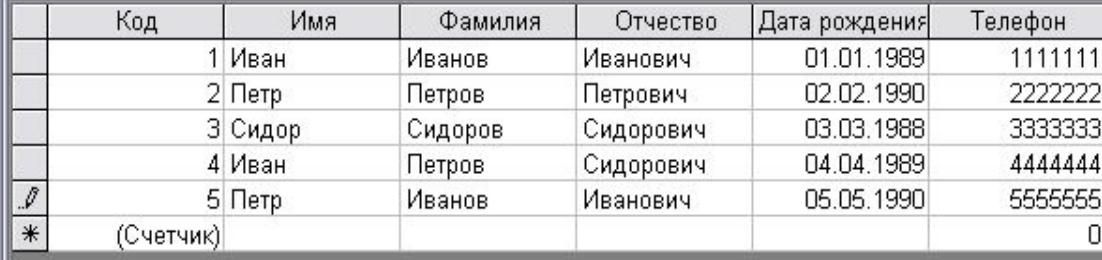

Запись: **14 4** 

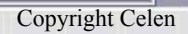

Введите вопрос

 $\Box$ D $\times$ 

 $\Box$   $\Box$   $\times$ 

# Работа с фильтром

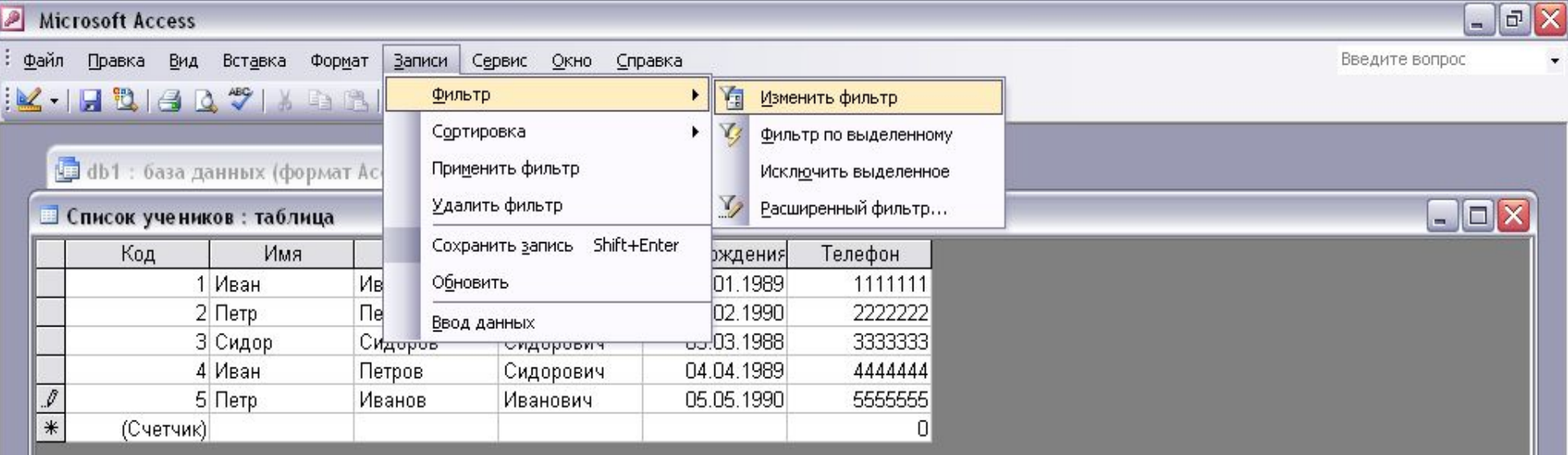

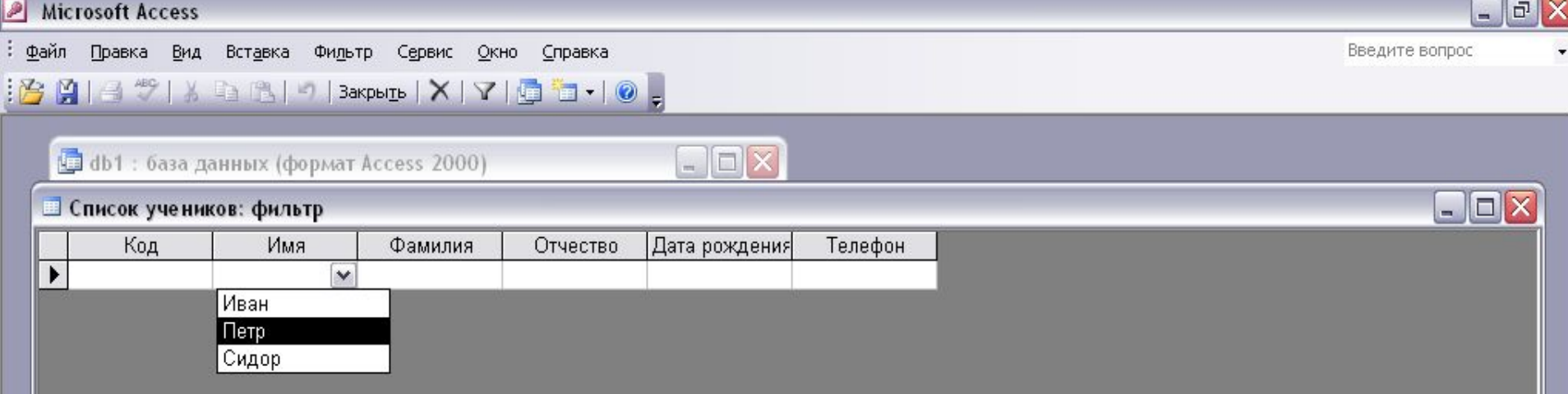

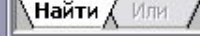

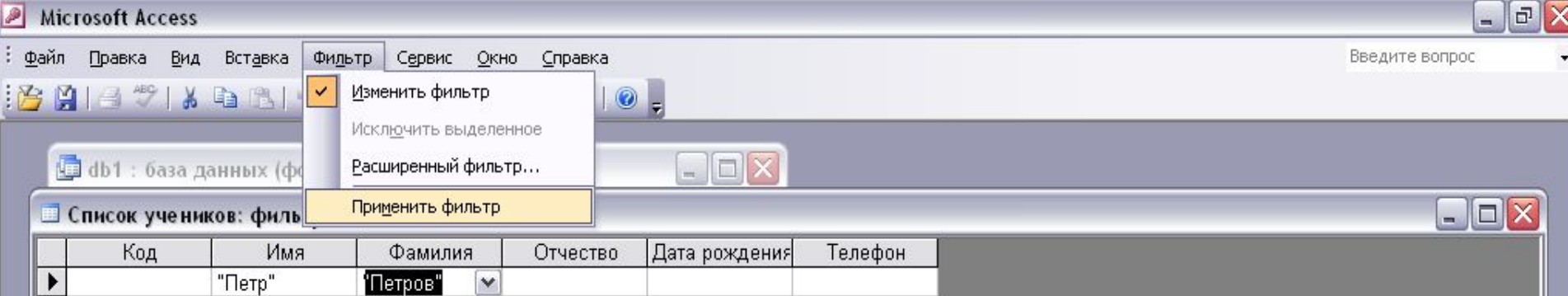

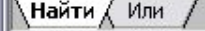

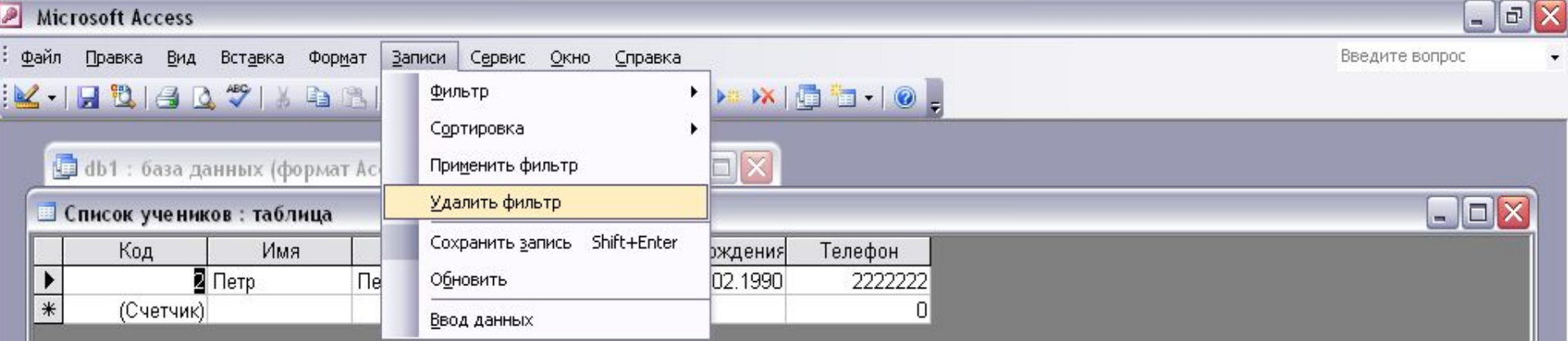

 $\boxed{1}$   $\boxed{ \blacktriangleright \boxed{ \blacktriangleright \ket{ \blacktriangleright \divideontimes \text{ }} }$  из 1 (Фильтр) Запись: 14 4 |

Copyright Celen

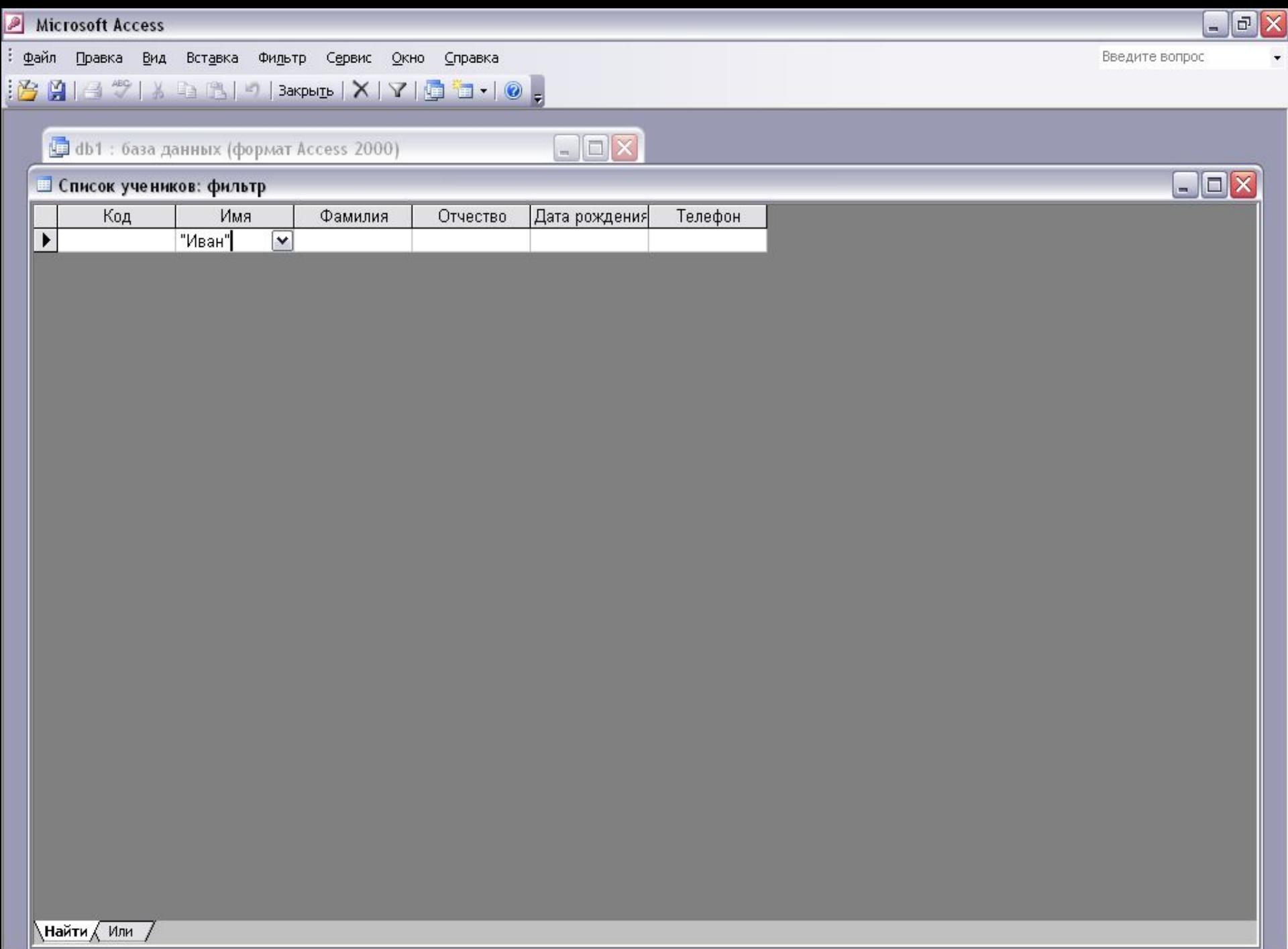

Режим формы

### <u>K.IR (1809) X BRI-IS (1707) AID X (6510)</u>

**b** db1: база данных (формат Access 2000)

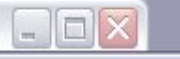

### П Список учеников: таблица

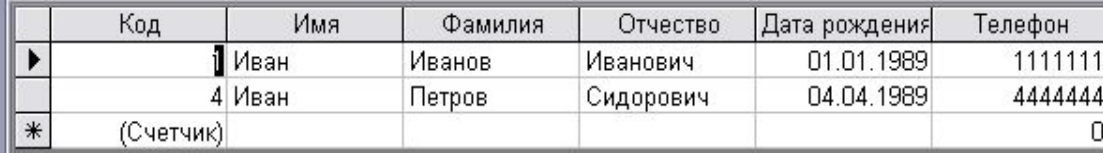

Запись: **14** 4

Copyright Celen

Введите вопрос

 $\begin{array}{c|c|c|c} \hline \multicolumn{1}{|c|}{.} & \multicolumn{1}{|c|}{.} \end{array}$ 

# Сортировка данных

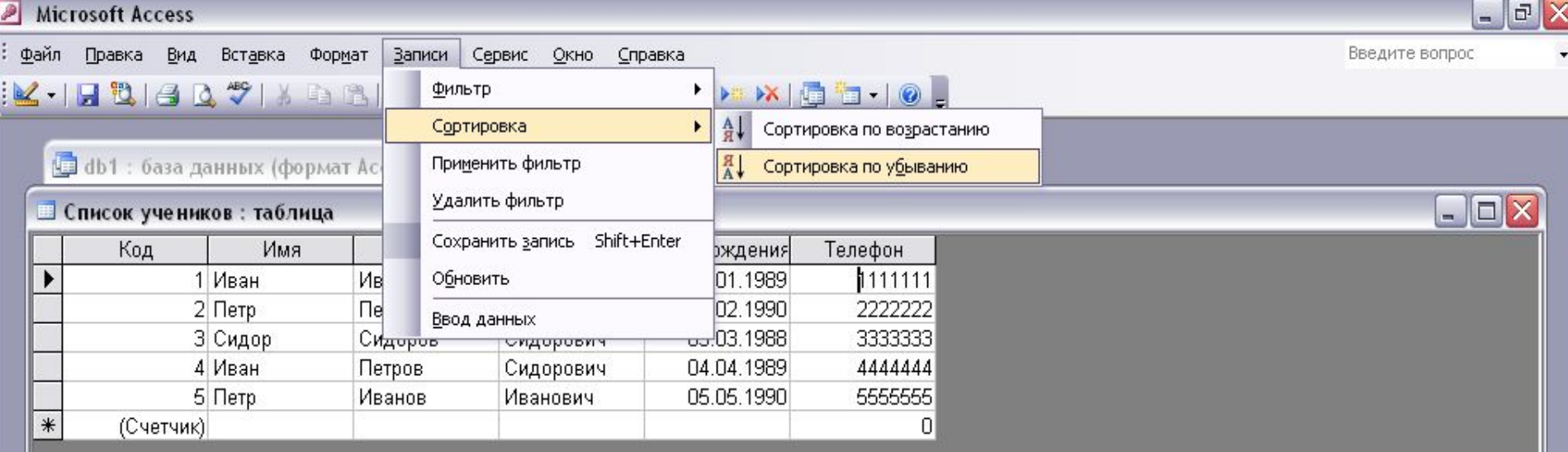

### $|\mathcal{L} \cdot | \mathbf{H}^{\mathsf{u}}| \otimes |\mathbf{A}^{\mathsf{u}}| \otimes |\mathbf{A}^{\mathsf{u}}| \otimes |\mathbf{A}^{\mathsf{u}}| \otimes |\mathbf{A}^{\mathsf{u}}| \otimes |\mathbf{A}^{\mathsf{u}}| \otimes |\mathbf{A}^{\mathsf{u}}| \otimes |\mathbf{A}^{\mathsf{u}}| \otimes |\mathbf{A}^{\mathsf{u}}| \otimes |\mathbf{A}^{\mathsf{u}}| \otimes |\mathbf{A}^{\mathsf{u}}| \otimes |\mathbf{A}^{\mathsf{u}}| \otimes |\mathbf{A}^$

**b** db1 : база данных (формат Access 2000)

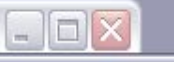

### П Список учеников: таблица

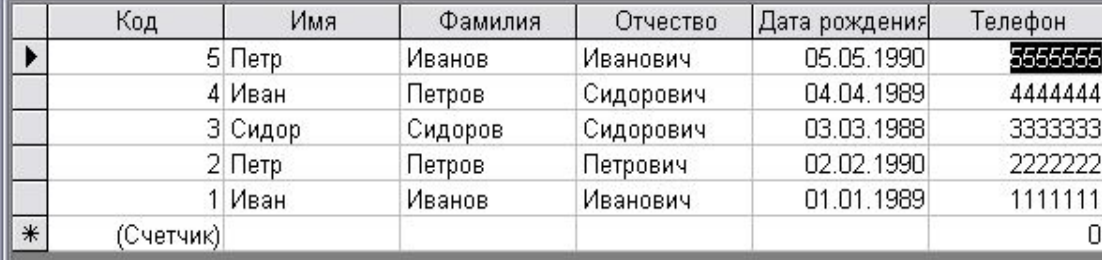

Запись: **14** 4

 $1$   $\boxed{\phantom{1}1}$   $\boxed{\phantom{1}1}$   $\boxed{\phantom{1}$ 

 $\Box$  $\Box$  $\times$ 

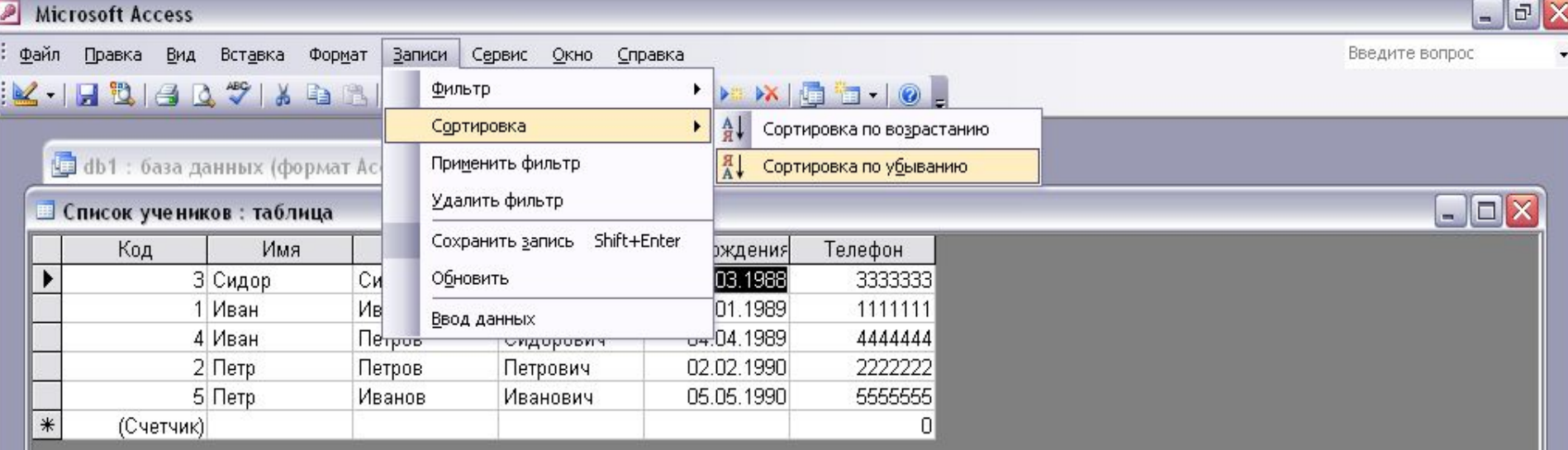

### $|\mathcal{L} \cdot | \mathbf{H}^{\mathsf{u}}| \otimes |\mathbf{A}^{\mathsf{u}}| \otimes |\mathbf{A}^{\mathsf{u}}| \otimes |\mathbf{A}^{\mathsf{u}}| \otimes |\mathbf{A}^{\mathsf{u}}| \otimes |\mathbf{A}^{\mathsf{u}}| \otimes |\mathbf{A}^{\mathsf{u}}| \otimes |\mathbf{A}^{\mathsf{u}}| \otimes |\mathbf{A}^{\mathsf{u}}| \otimes |\mathbf{A}^{\mathsf{u}}| \otimes |\mathbf{A}^{\mathsf{u}}| \otimes |\mathbf{A}^{\mathsf{u}}| \otimes |\mathbf{A}^$

**b** db1 : база данных (формат Access 2000)

# $\Box$ D $\times$

### П Список учеников: таблица

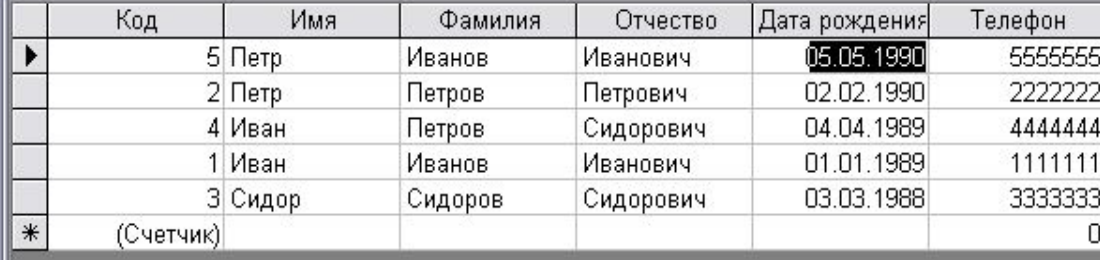

Запись: **14** 4

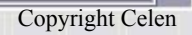

 $\Box$  $\Box$  $\times$ 

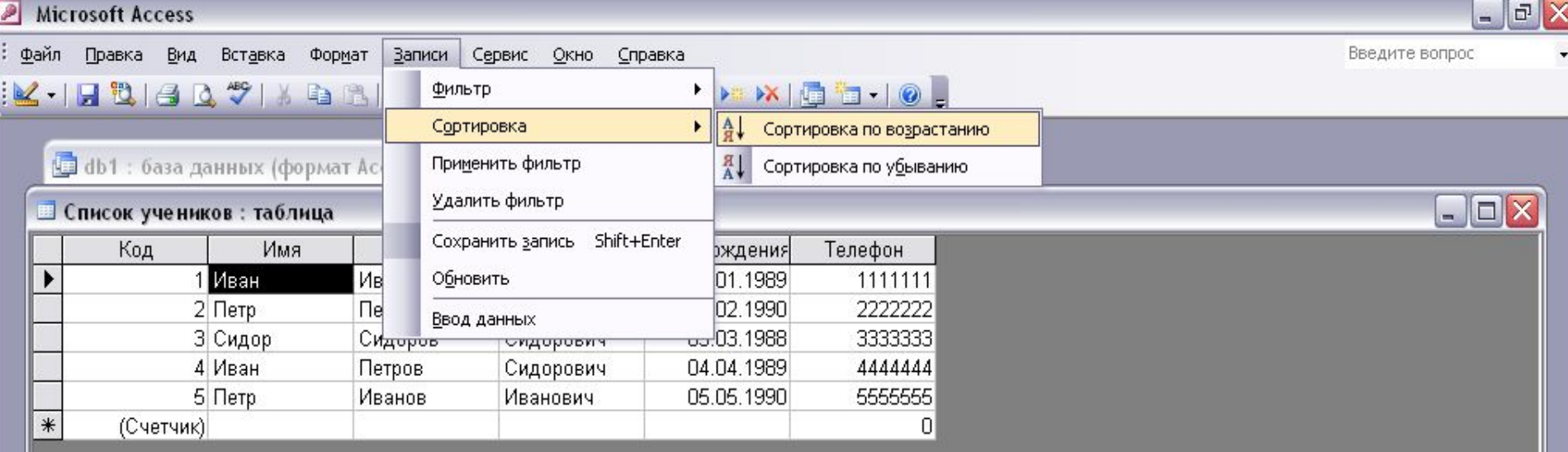

 $1$   $\boxed{\phantom{1}1}$   $\boxed{\phantom{1}1}$   $\boxed{\phantom{1}$ 

### $|\mathcal{L} \cdot | \mathbf{H}^{\mathsf{u}}| \otimes |\mathbf{A}^{\mathsf{u}}| \otimes |\mathbf{A}^{\mathsf{u}}| \otimes |\mathbf{A}^{\mathsf{u}}| \otimes |\mathbf{A}^{\mathsf{u}}| \otimes |\mathbf{A}^{\mathsf{u}}| \otimes |\mathbf{A}^{\mathsf{u}}| \otimes |\mathbf{A}^{\mathsf{u}}| \otimes |\mathbf{A}^{\mathsf{u}}| \otimes |\mathbf{A}^{\mathsf{u}}| \otimes |\mathbf{A}^{\mathsf{u}}| \otimes |\mathbf{A}^{\mathsf{u}}| \otimes |\mathbf{A}^$

**b** db1 : база данных (формат Access 2000)

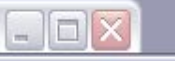

### П Список учеников: таблица

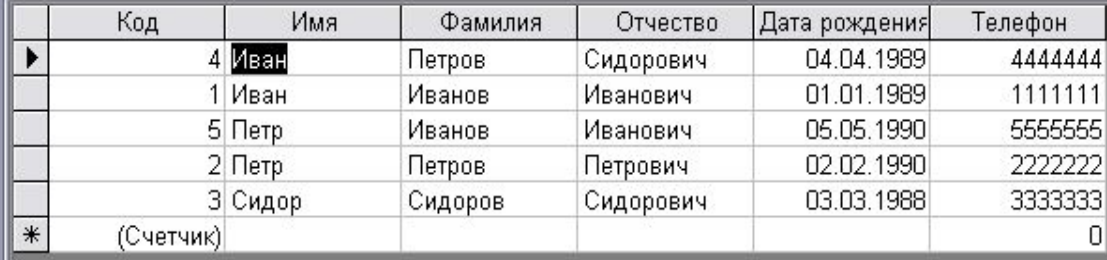

Запись: **14** 4

 $\Box$  $\Box$  $\times$ 

# Работа с запросами

 Создадим 2 базы данных: «ФИО» с именами учеников и «Сведенья» с телефонами, оценками и т.д.

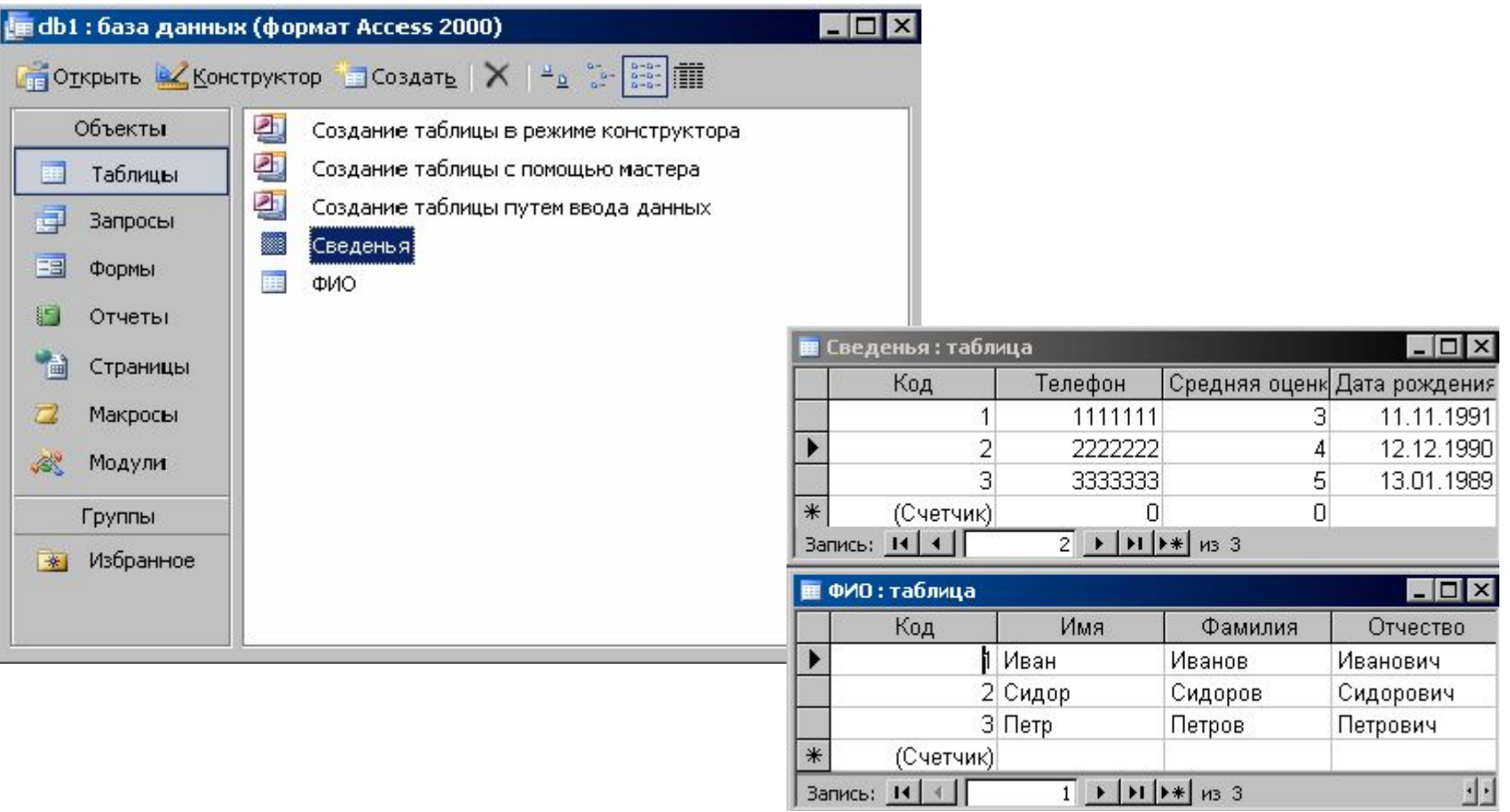

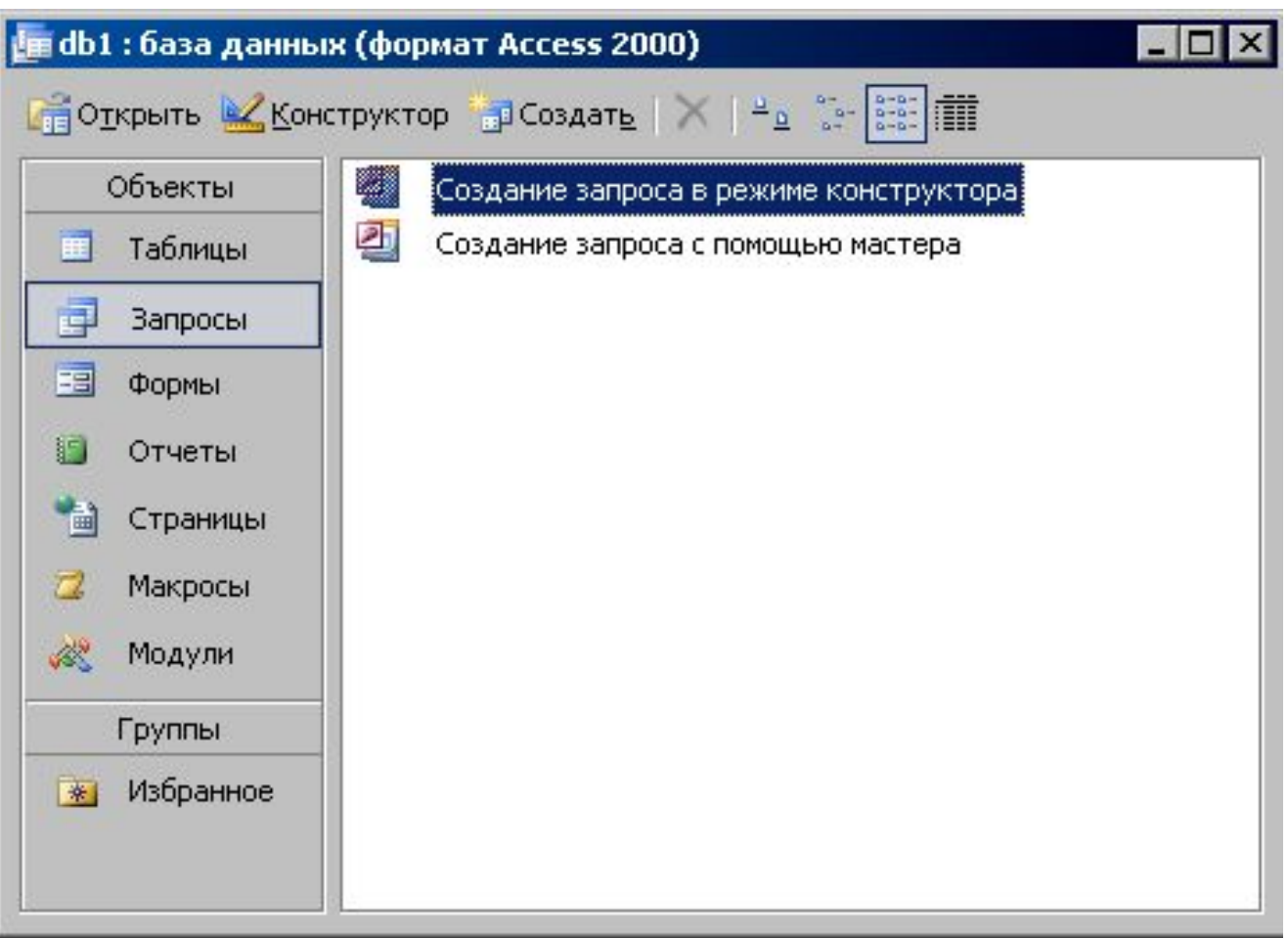

#### • Запрос1 : запрос на выборку

ī.

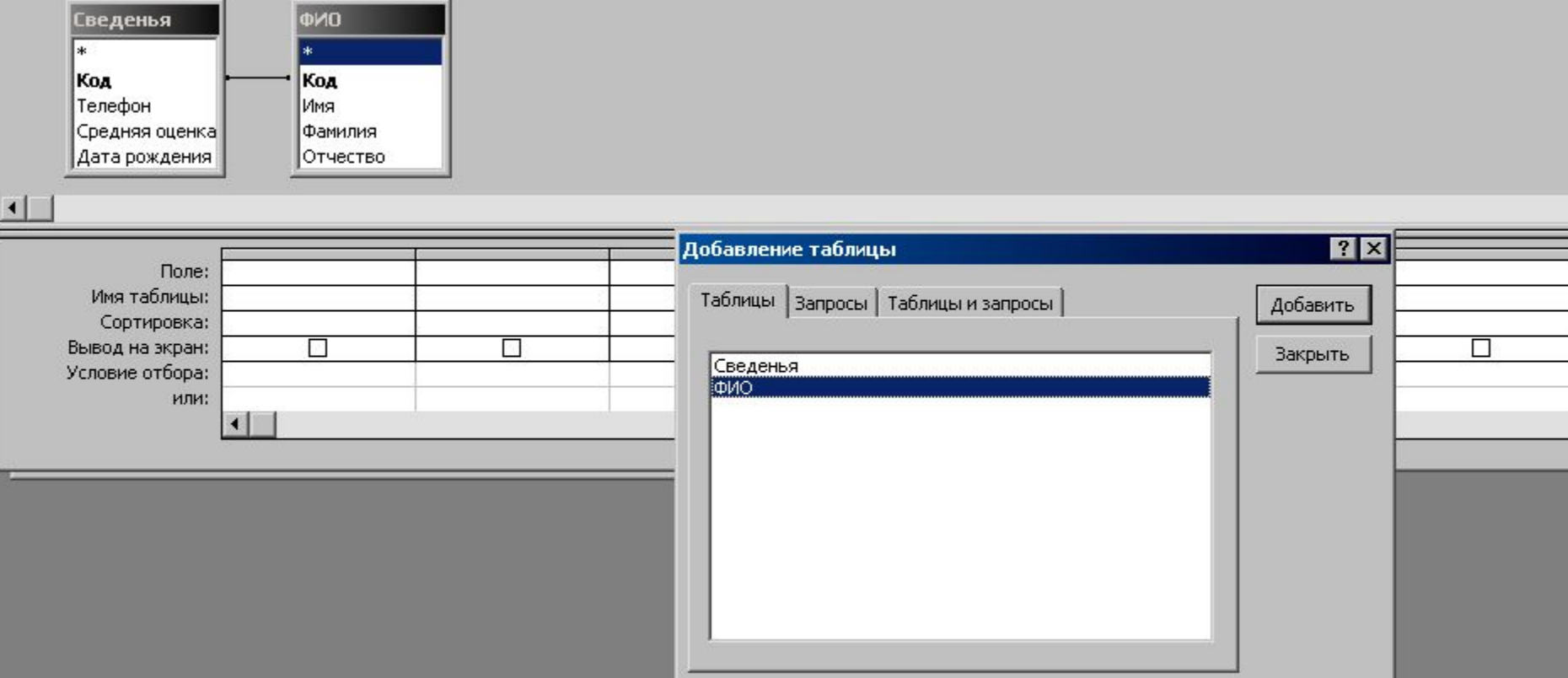

Ξ

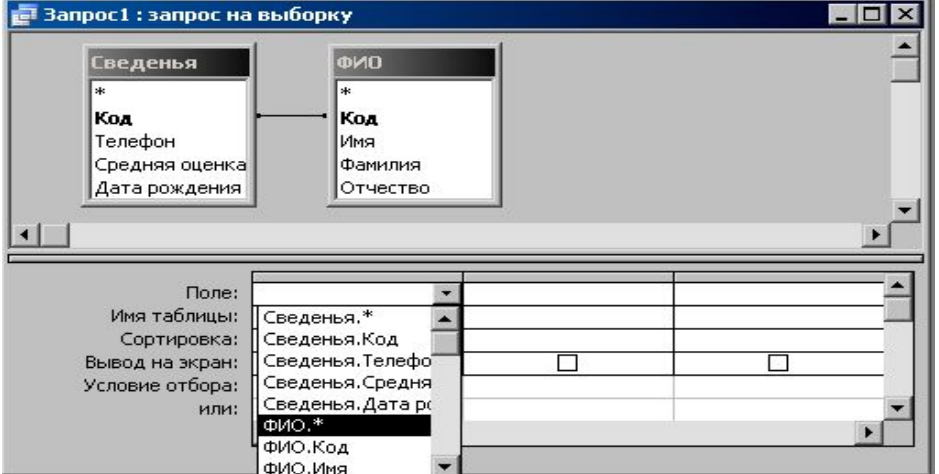

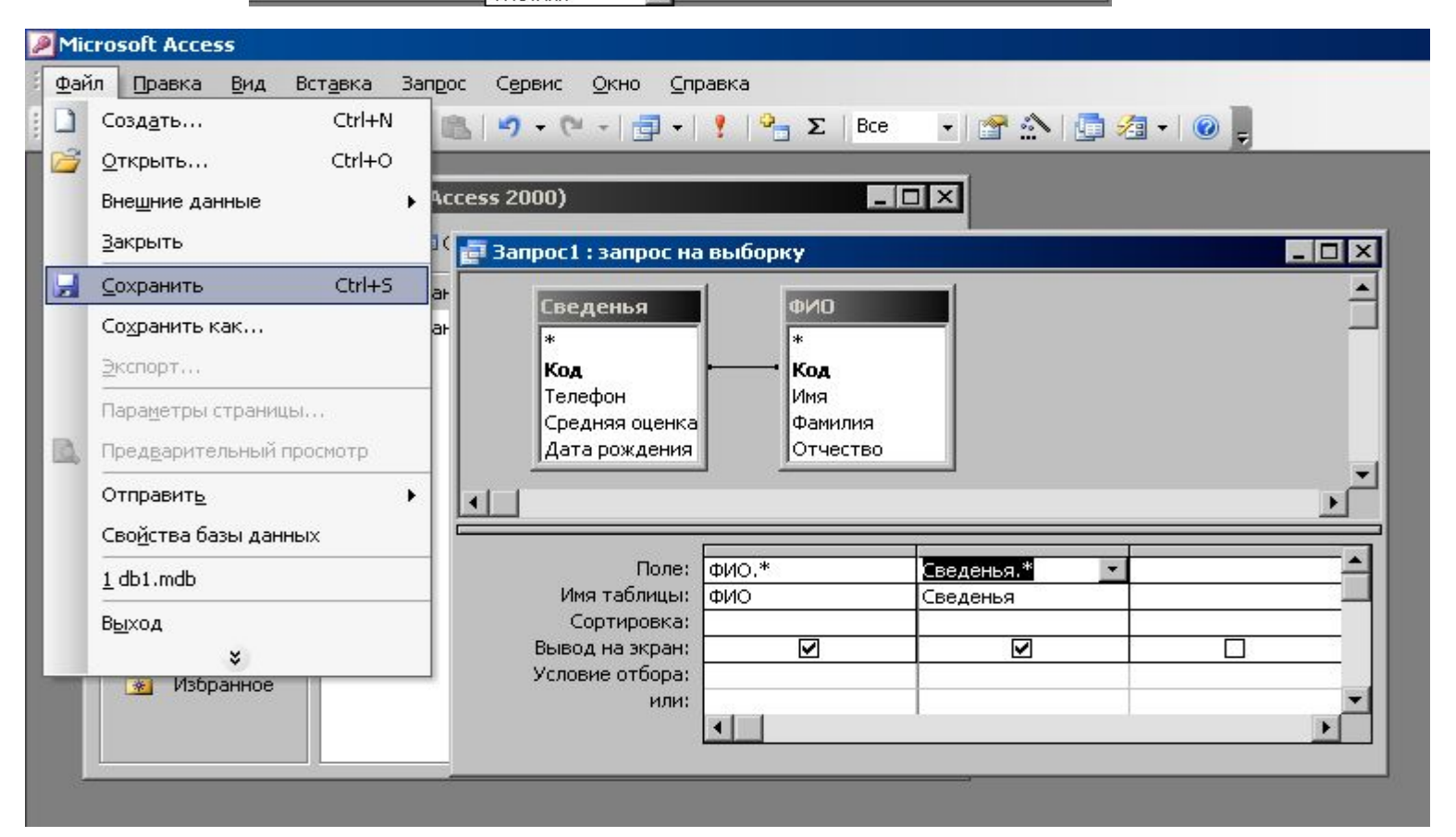

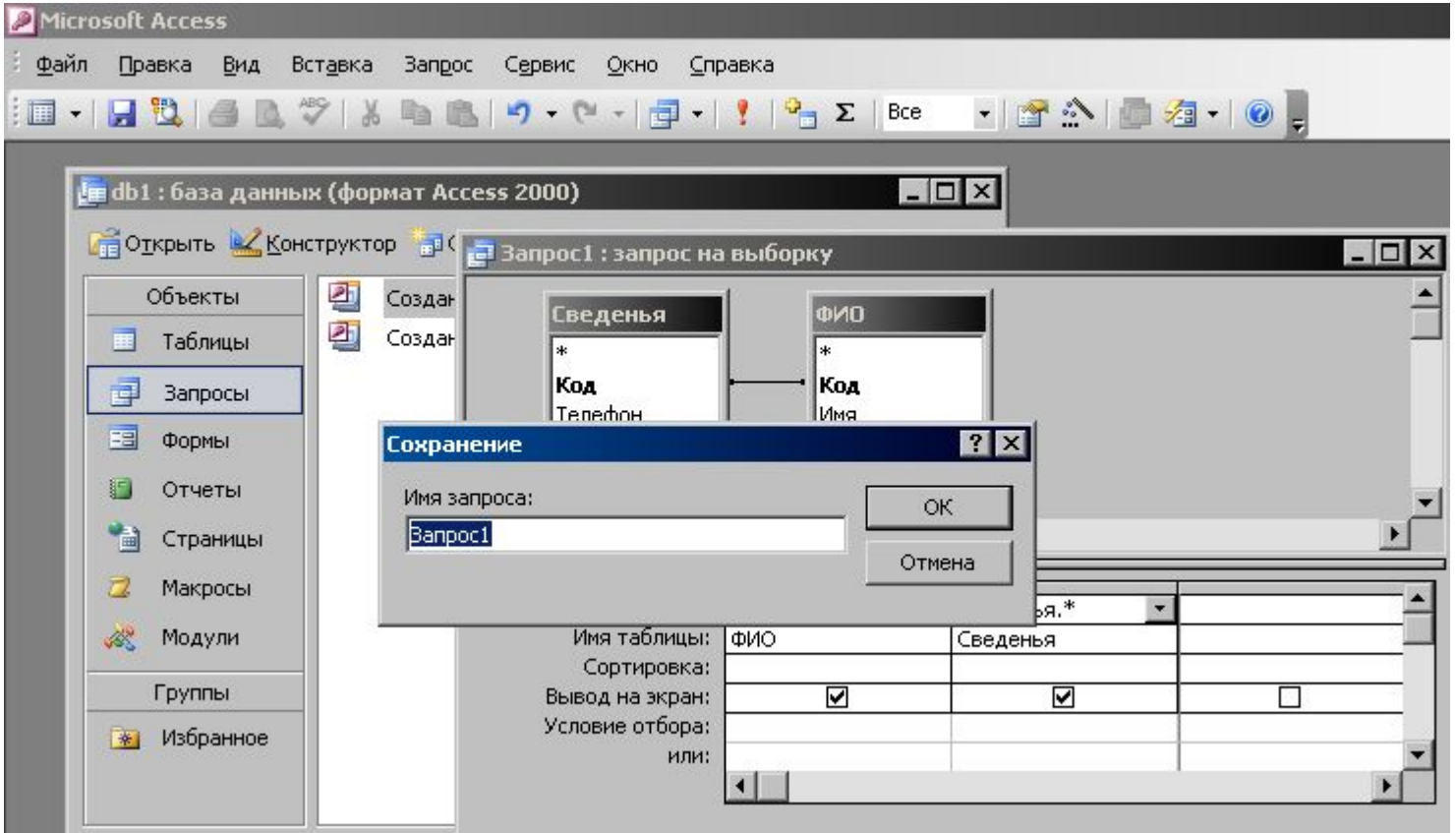

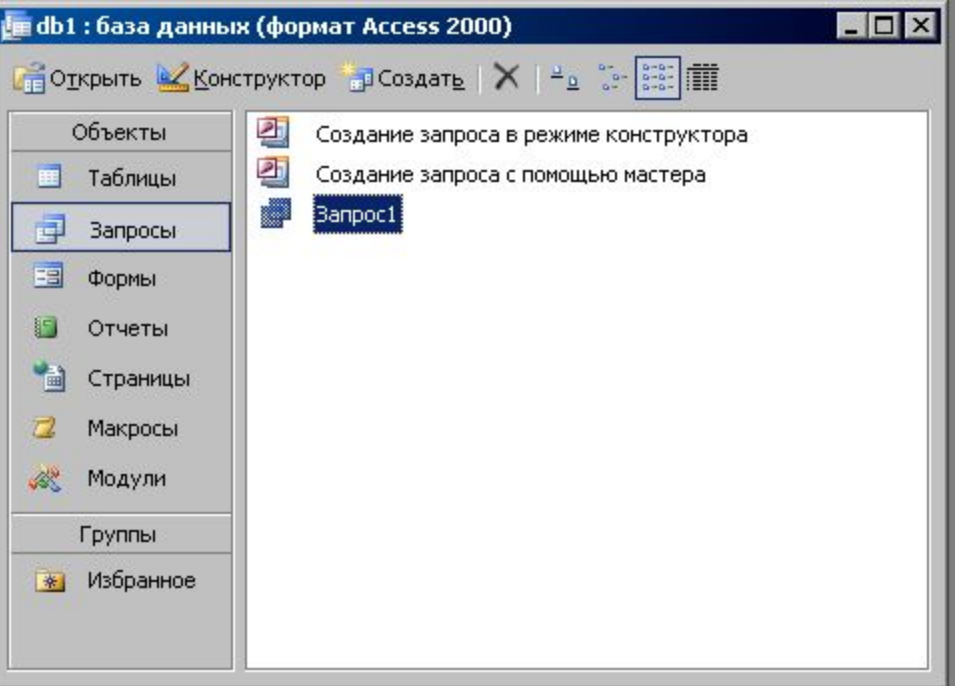

 $\overline{a}$ 

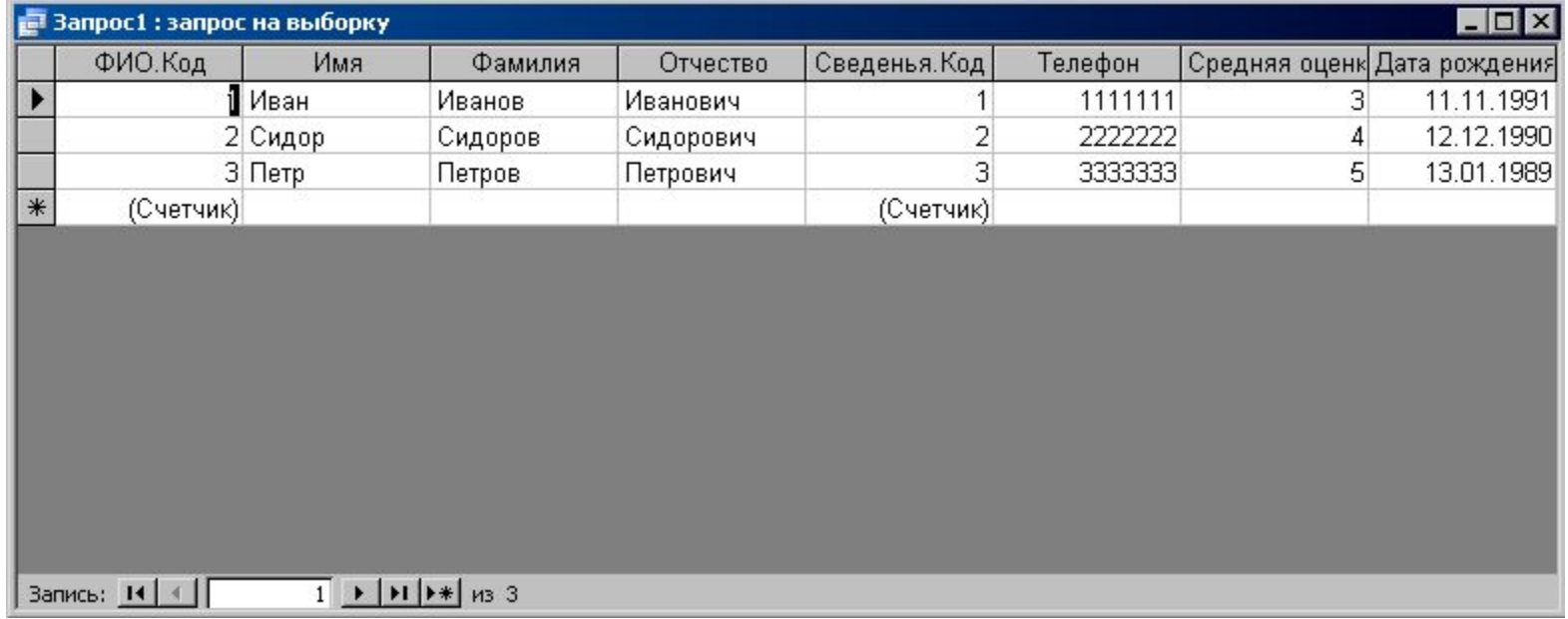